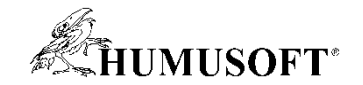

## **3D vizualizácia algoritmov**

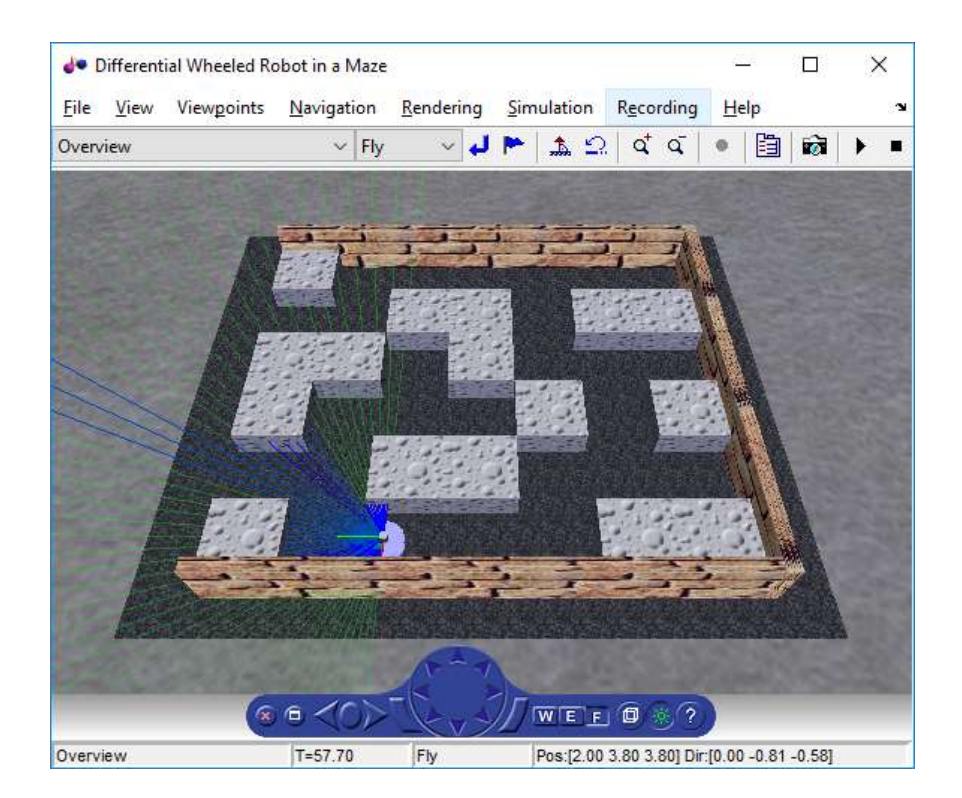

**Michal Blaho blaho@humusoft.sk**

*[www.humusoft.cz](http://www.humusoft.cz/) info@humusoft.cz [www.mathworks.com](http://www.mathworks.com/)*

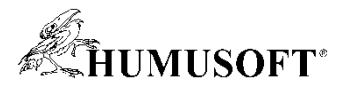

### **Vizualizácia a verifikácia dynamických systémov**

- **Simulink 3D Animation**
	- **VRML, X3D**
	- **Predtým známy ako Virtual Reality Toolbox**
- **Tvorba virtuálnych svetov**
- **Interakcia so svetom**
- **Prepojenie so Simulinkom, Simscape**
- **Tvorba animacií, obrázkov**
- **Import**
	- **CAD modelov**
	- **Modelov robotov**

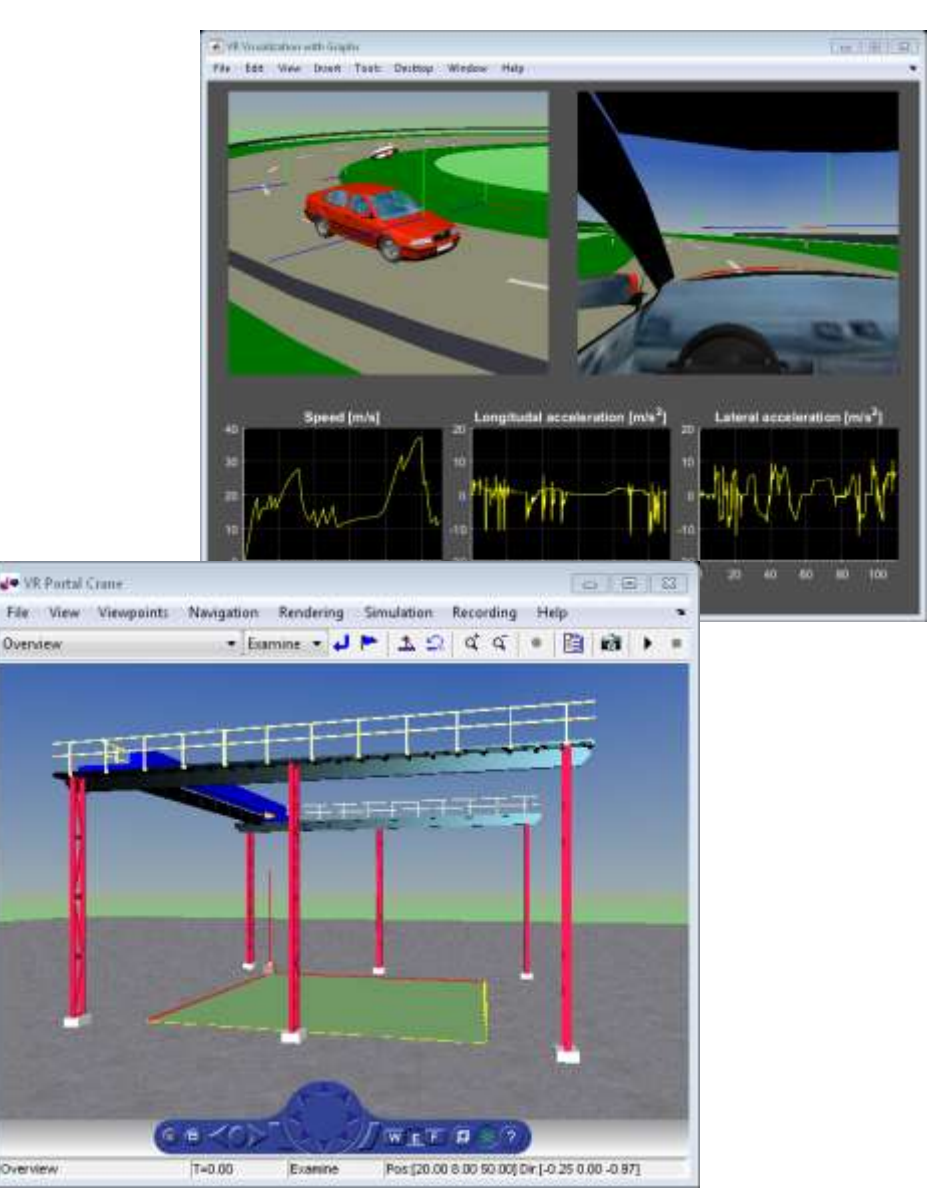

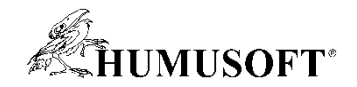

### **Tvorba virtuálneho sveta**

- **Hierarchické usporiadanie, zapúzdrenie**
- **Objekty**
	- **Základná geometria (kocka, gula, ...)**
	- **Pokročilejšie tvary (FaceSet, LineSet, ...)**
	- **Svetlo, pohľady**
	- **Senzory (dotyku, vzdialenosti, ...)**
	- **Skripty, prototypy, routing**
	- **Materialy, textúry, audio video**
- **Možeme meniť vlastnosti**
- **Vstupy – joystick, space mouse**
- **Sledovanie objektov, záznam sveta, videa**

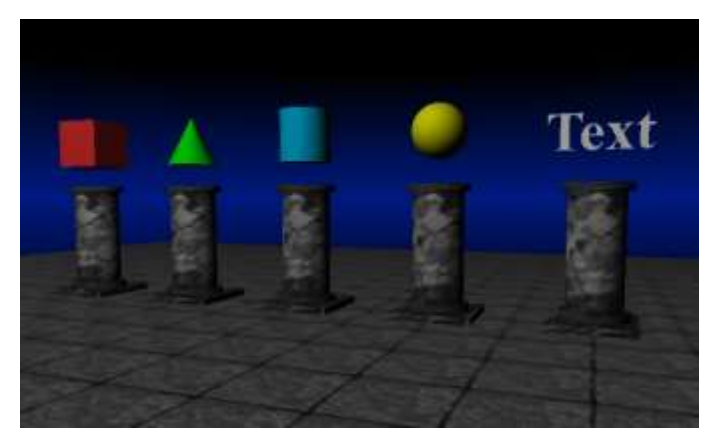

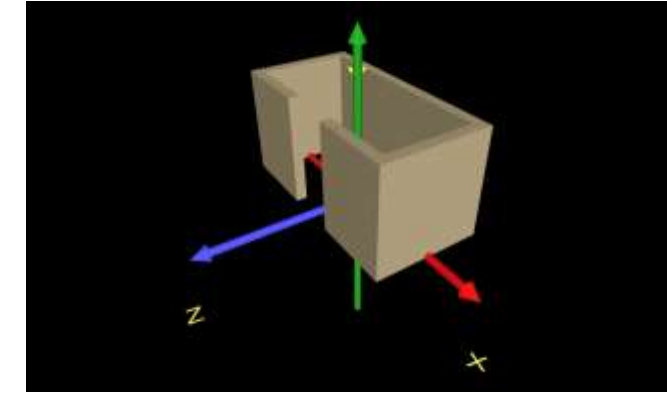

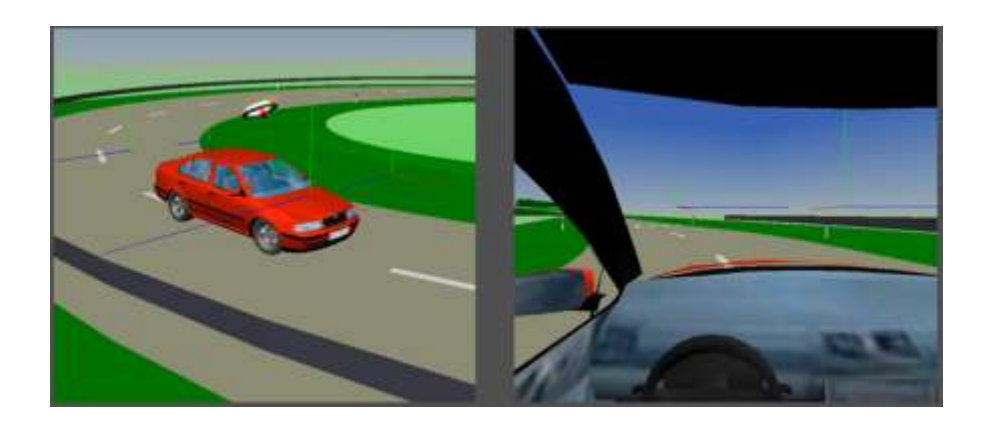

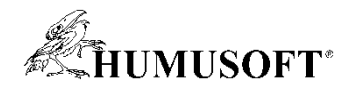

### **Tvorba virtuálneho sveta**

- **3D World Editor – vredit** 
	- **Interaktívna tvorba**
	- **Knižnica – komponenty, textúry, ...**
	- **Import – URDF, SDF, ...**
- **MATLAB Editor**
	- **Zvýraznenie kľúčových slov**
	- **Zarovnanie (Auto-indent)**
- **Iné editory**
	- **V-Realm Editor**
	- **Text editor**
	- **VRMLPad, ...**

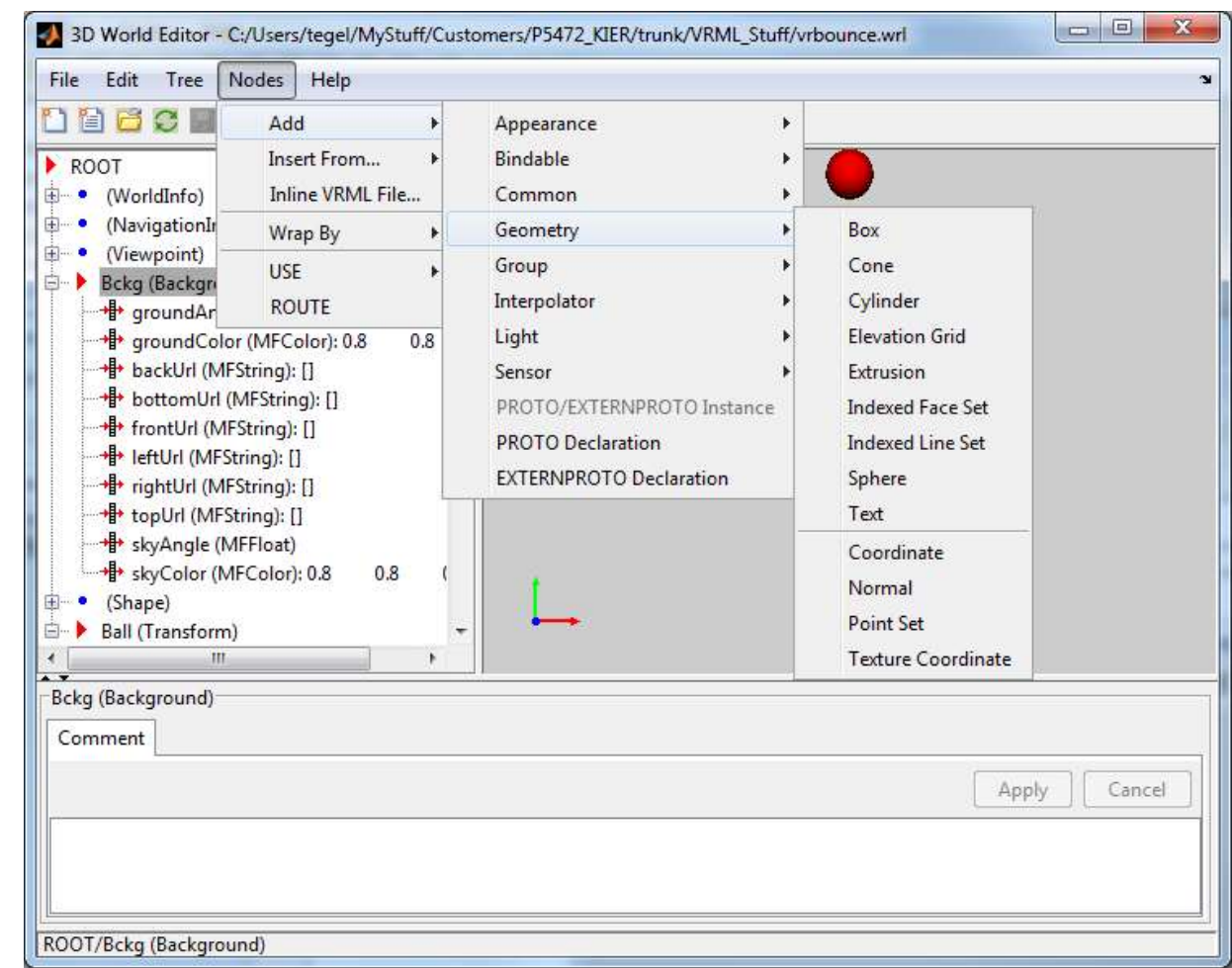

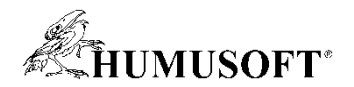

### **Interakcia s virtuálnou realitou – MATLAB**

#### **1. Otvorenie sveta**

– **myworld = vrworld('vrmount.wrl'); open(myworld);**

#### **2. Náhľad sveta**

– **view(myworld)**

#### **3. Prezeranie uzlov**

- **nodes(myworld); or mynodes = get(myworld, 'Nodes')**
- **fields(mynodes(10)); or fields(myworld.Automobile)**

#### **4. Zmena položiek**

– **myworld.Automobile.translation = [15 0.25 20];**

#### **5. Zavretie a zmazanie objektu vrworld**

– **close(myworld); delete(myworld);**

**7**

### **Interakcia s virtuálnou realitou – Simulink**

- **1. Vytvorenie Simulink modelu, simulácia dynam. systému**
- **2. Pridanie bloku VR Sink**
	- **Asociácia virtuálneho sveta**
	- **Označenie položiek pre zmenu**
	- **Blok sa aktualizuje vstupmi**
- **3. Pridanie bloku VR Source**
	- **Senzory**
	- **Detekcia kolízie objektov**
- **4. Pridanie iných blokov**
	- **Video, Tracer, Space Mouse, ...**
- **5. Pripojenie signálov, simulácia**

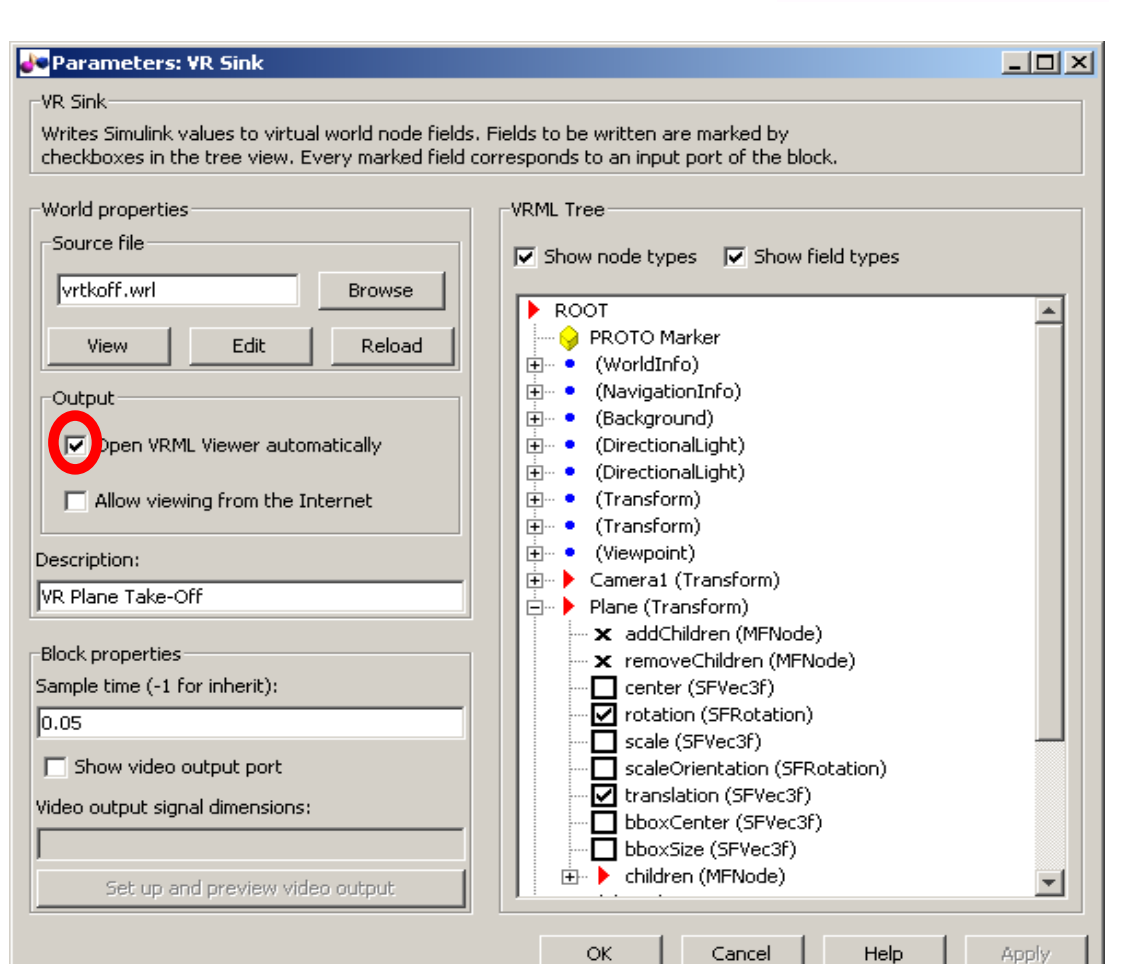

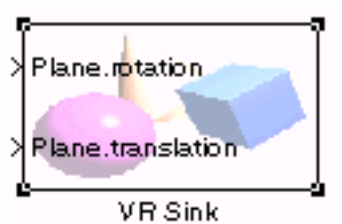

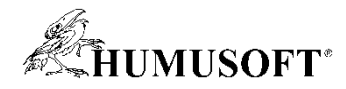

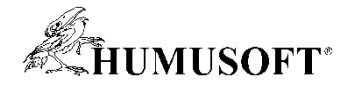

### **Vizualizácia robotických úloh (TCC 2017)**

#### • **Import robota**

- **vredit, [n,w] = vrimport('iiwa7.urdf')**
- **Pohyb v osi – prefix** *axis\_*
- **Mobilná robotika**
	- **Plánovanie trasy**
	- **Riadenie pohybu**
	- **Vyhýbanie prekážok**
	- **Odhad stavu**
- **Manipulátory**
	- **Inverzná kynematika**
	- **IK s obmedzením (GIK)**

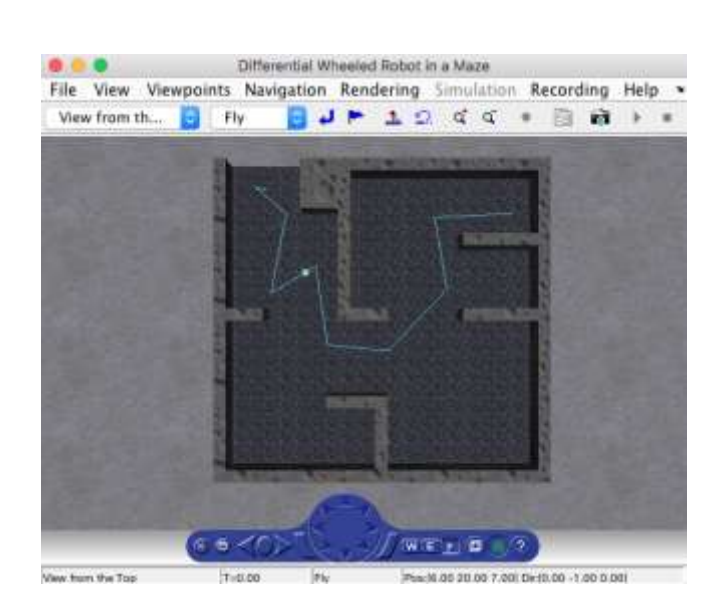

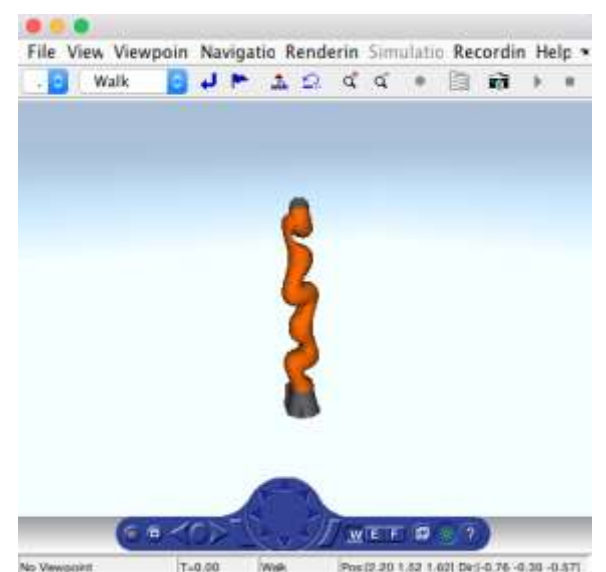

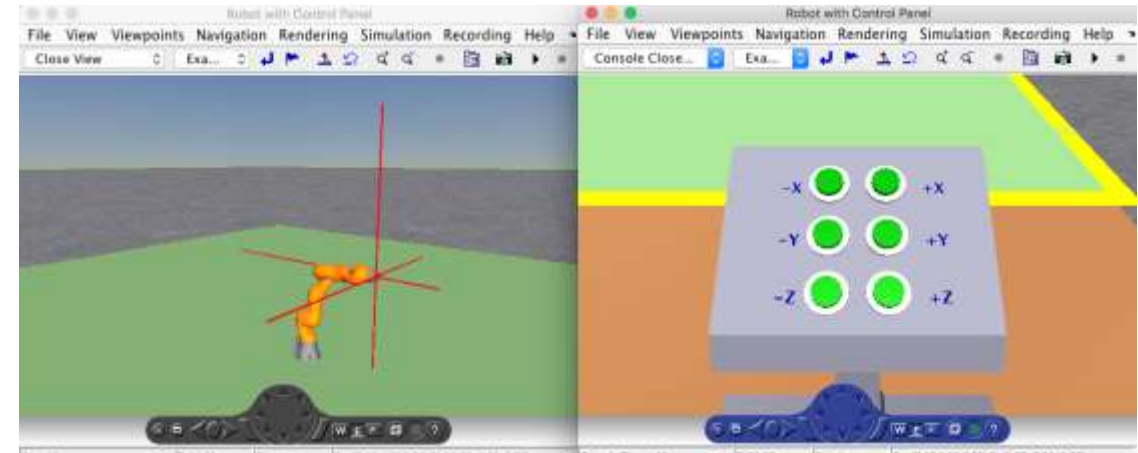

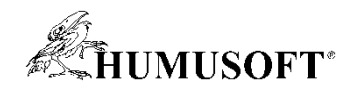

### **Kolízia objektov**

- **PointPickSensor**
	- **Detekcia bodov, ktoré sa nachádzajú vo vnútry kolidujúcich geometrií**
- **LinePickSensor**
	- **Lúče alebo iné sady čiar, ktoré môžu detekovať dotyk/vzdialenosť voči kolidujúcim geometriam**
- **PrimitivePickSensor**
	- **Základné geometrie (kužeľ, guľa, ...), ktoré detekujú kolidujúce geometrie**
- **Využitie** 
	- **Mapovanie**
	- **SLAM**
	- **Manipulator working area**

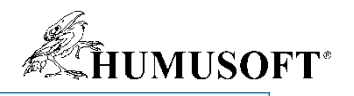

 $\times$ 

п

| 陶 ( ) |

 $\uparrow$   $\circ$   $\circ$   $\circ$   $\circ$ 

### **Príklad – mapovanie/SLAM**

- **LinePickSensor**
	- **distance**
	- **isActive**
	- **pickedPoints**
- **Vytvorenie vejára lúčov**
	- **vlastným kódom**
	- **Vredit – component library – Collision\_sensors**
- **Demá**
	- **vrmaze**
	- **OnlineSLAMExample**
	- **vrmaze\_lidar**

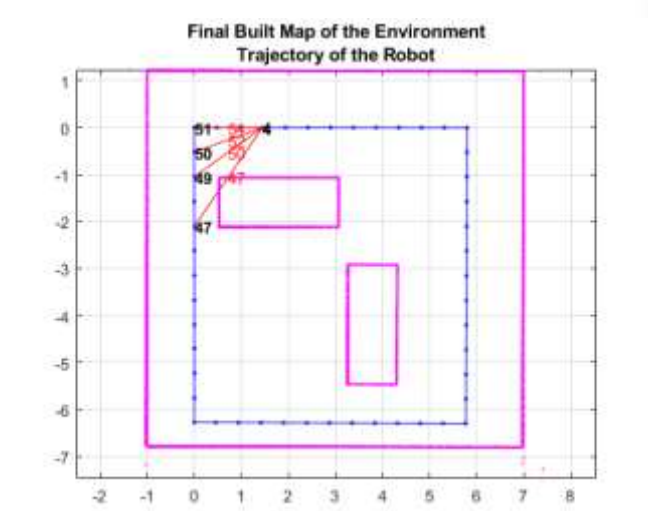

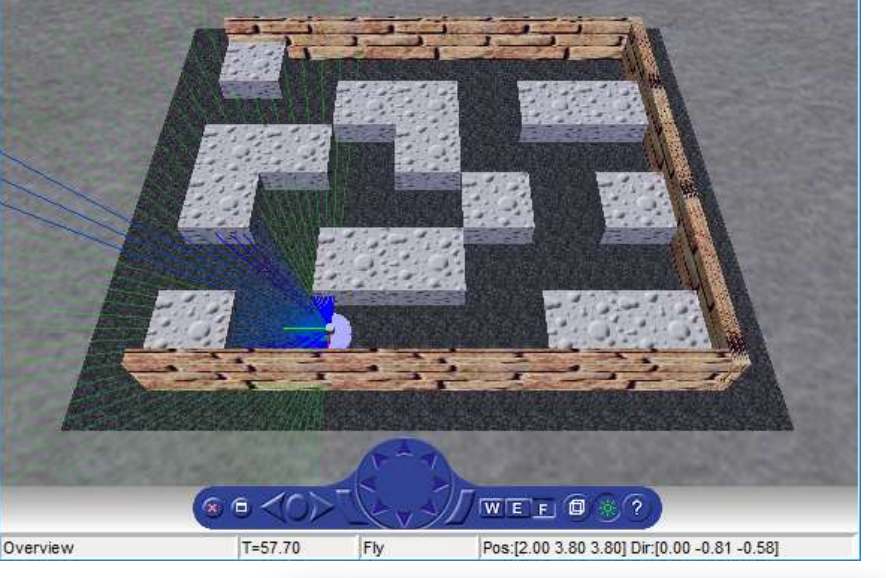

File View Viewpoints Navigation Rendering Simulation Recording Help

 $\vee$  Fly

**de** Differential Wheeled Robot in a Maze

Overview

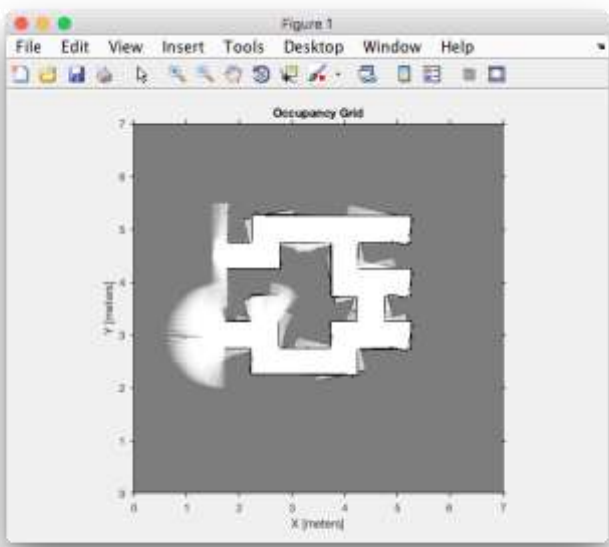

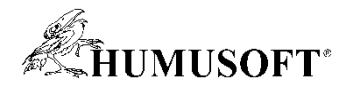

### **Príklad – autonómne riadenie**

- **Autonómne riadenie ADST**
	- **Tvorba scenára**
- **Vizualizácia v 3D**
	- **Transformácia**
		- Cesty
		- Účastníkov
	- **Detekcie**
		- Kamera viewpoints
		- Radar Line/Primitive Pick Sensor
- **Automatické parkovanie**
	- **Nájdenie trasy**
	- **Zaparkovanie auta**

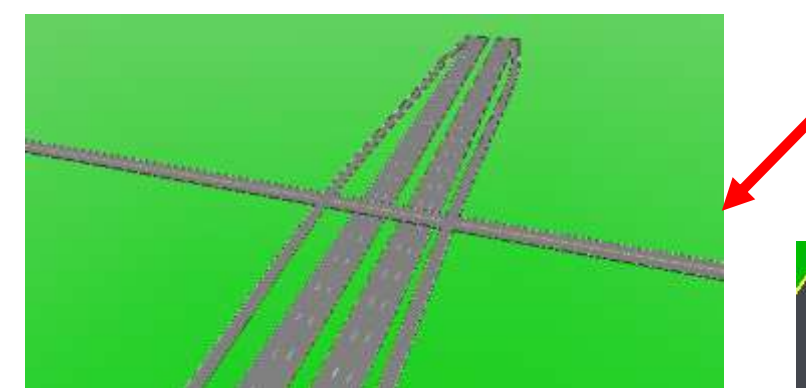

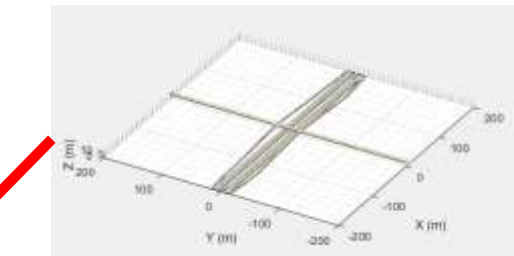

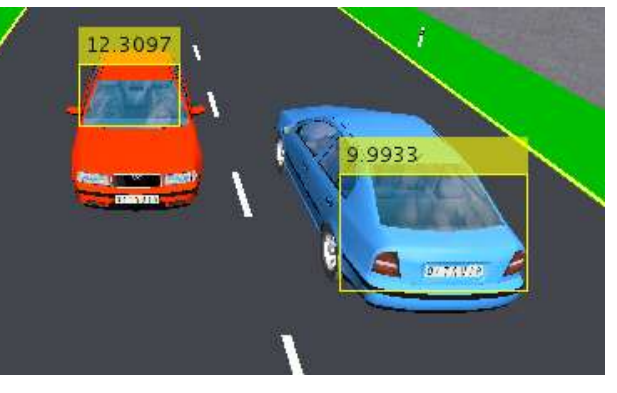

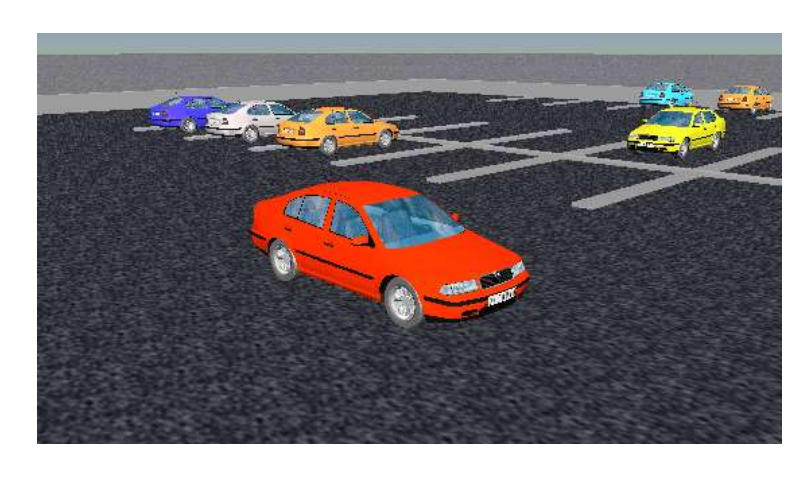

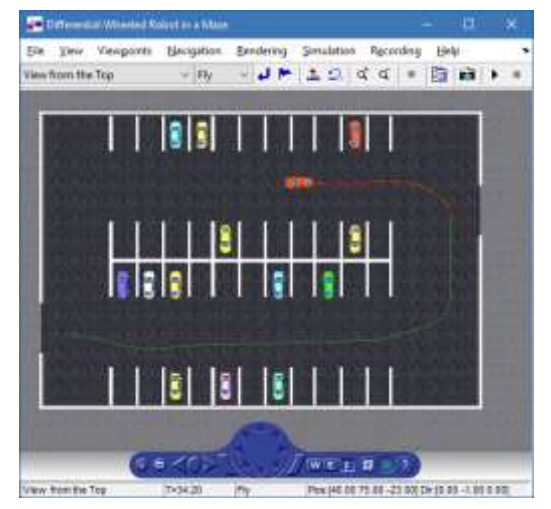

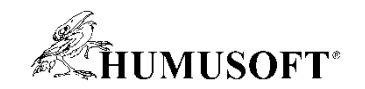

### **Zhrnutie**

- **Simulink 3D Animation**
	- **Vizualizácia a verifikácia v 3D**
- **Typicke oblasti**
	- **Robotika**
	- **Autonómne riadenie**
	- **Iné**
- **Detekcia kolízií**
	- **Viaceré typy senzorov**
	- **PointPickSensor, LinePickSensor, PrimitivePickSensor**
- **Novémožnosti vizualizácie**
	- **Mapovanie, SLAM, ADAS**

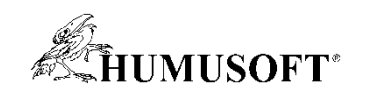

# **Ďakujeme**